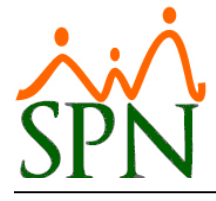

• uvw\_ABC\_Clase\_Empleado

uvw ABC Dias Feriados uvw ABC Horarios

uvw\_ABC\_Turnos • uvw\_ABC\_Ausentismos

uvw\_ABC\_Unidad\_Organizacional

uvw\_ABC\_Motivos\_Ausentismos

• uvw\_ABC\_Estudios\_Realizados

Estas vistas que se muestran a continuación están destinadas a servir información de los empleados a las distintas aplicaciones externas que la necesiten. Para que puedan consumirlas se le proporciona un usuario con acceso de sólo lectura a dichas vistas.

#### **1. Relación de las Vistas:**

- uvw\_ABC\_Compania
- uvw ABC Departamentos
- uvw\_ABC\_Facilidades
- uvw\_ABC\_Posiciones
- uvw\_ABC\_Clasificaciones
- uvw\_ABC\_Empleados
- uvw ABC Tipo Empleado
- uvw\_ABC\_Grupo\_Trabajo

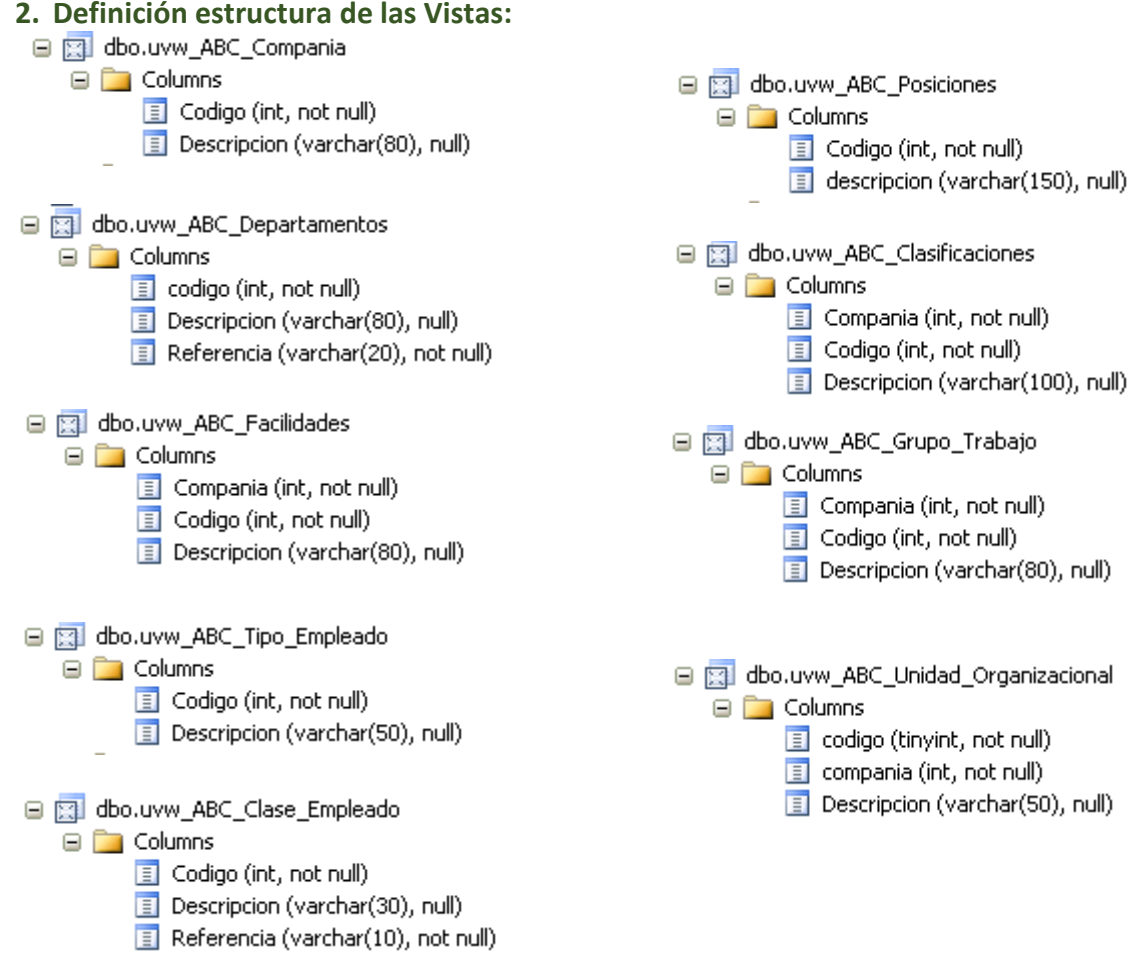

# *SPN SOFTWARE*

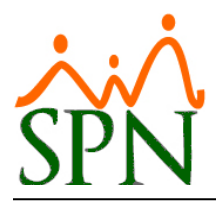

# *ESTRUCTURA VISTAS PARA INTERFACES*

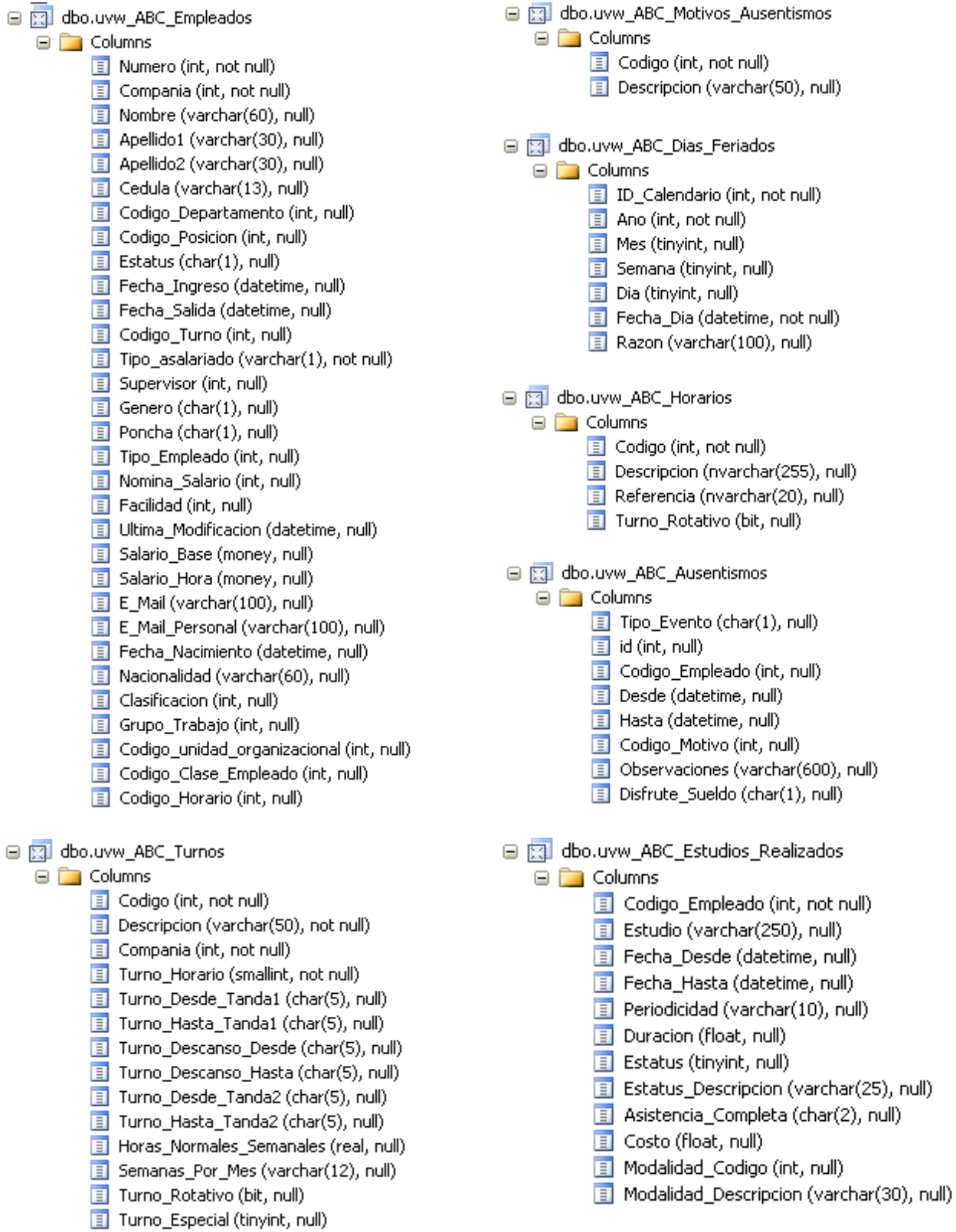

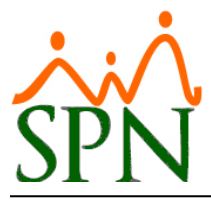

# *SPN SOFTWARE*

# *ESTRUCTURA VISTAS PARA INTERFACES*

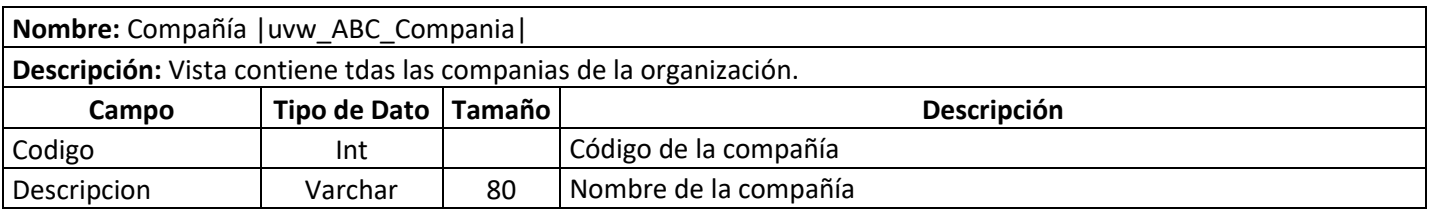

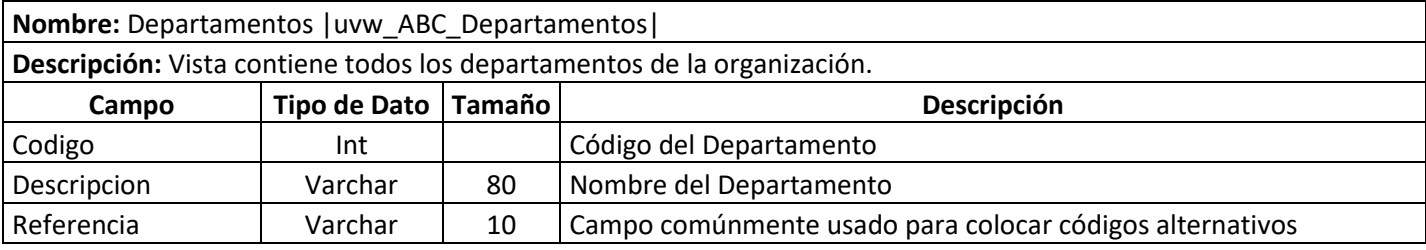

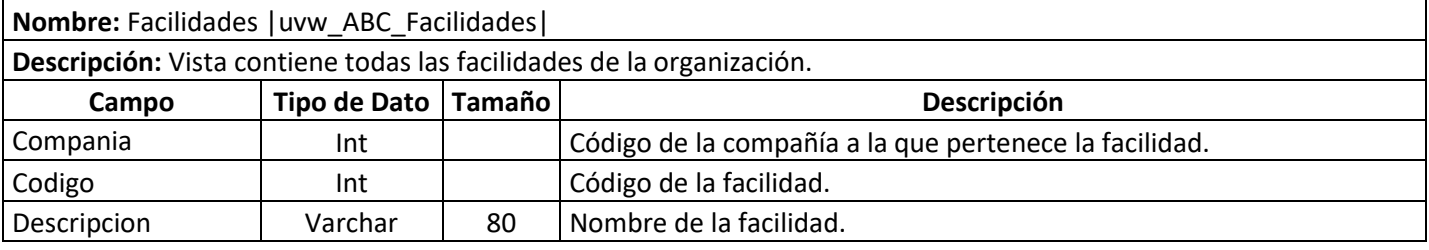

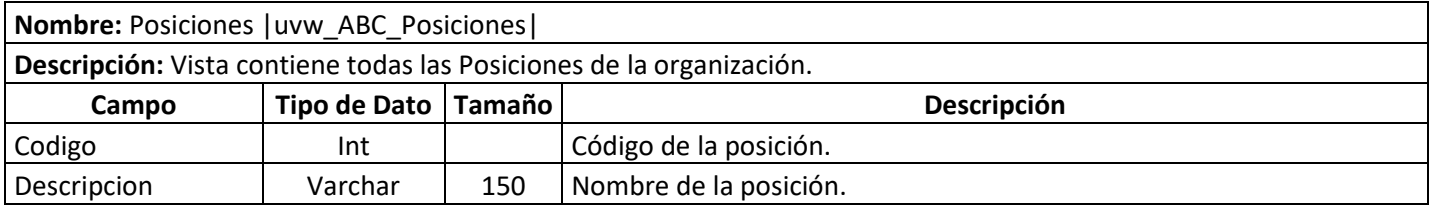

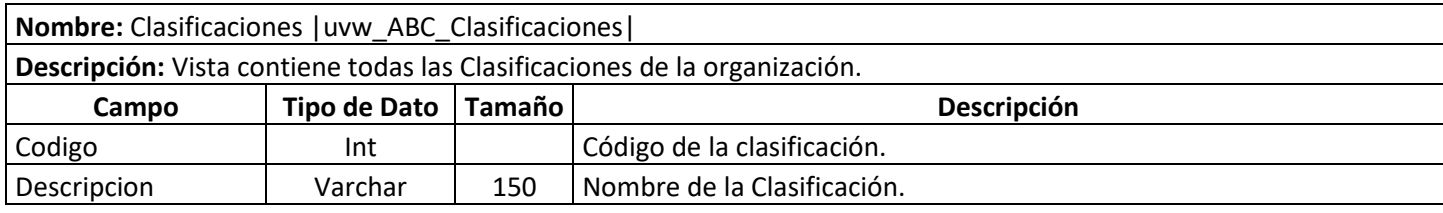

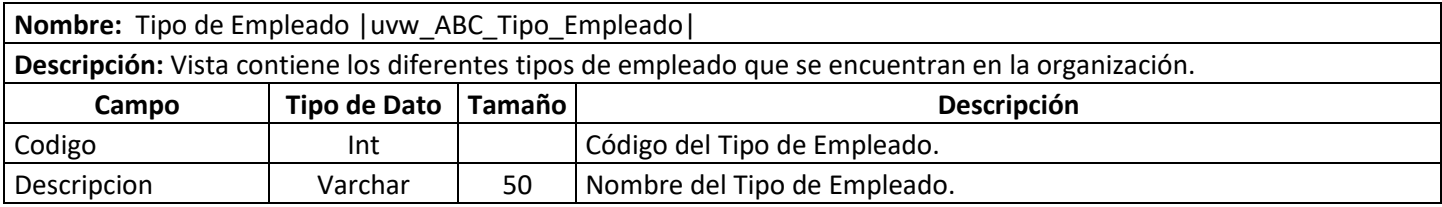

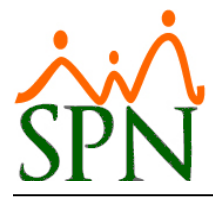

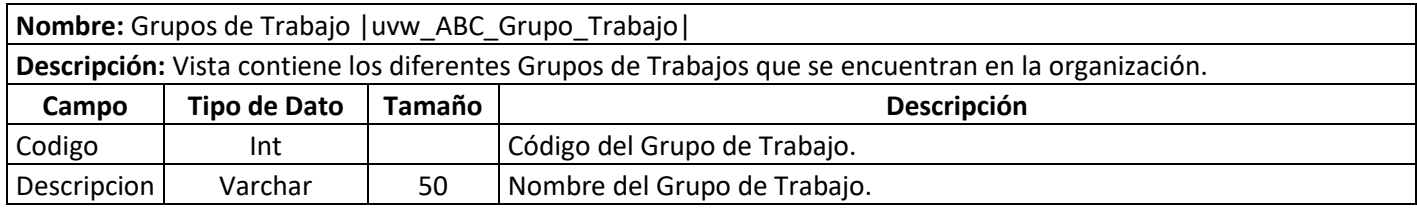

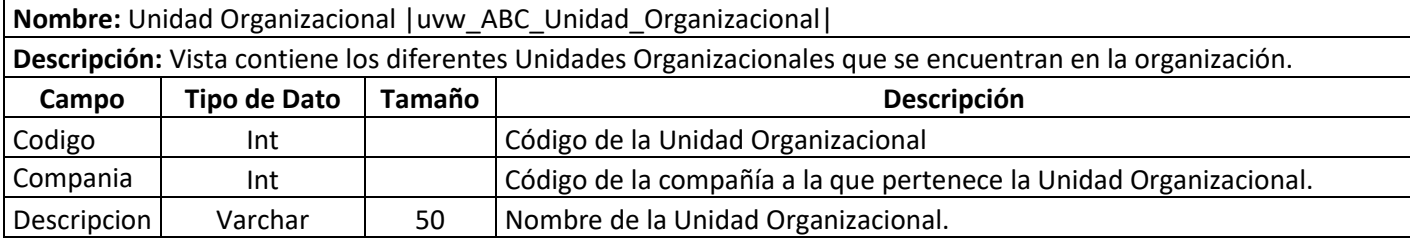

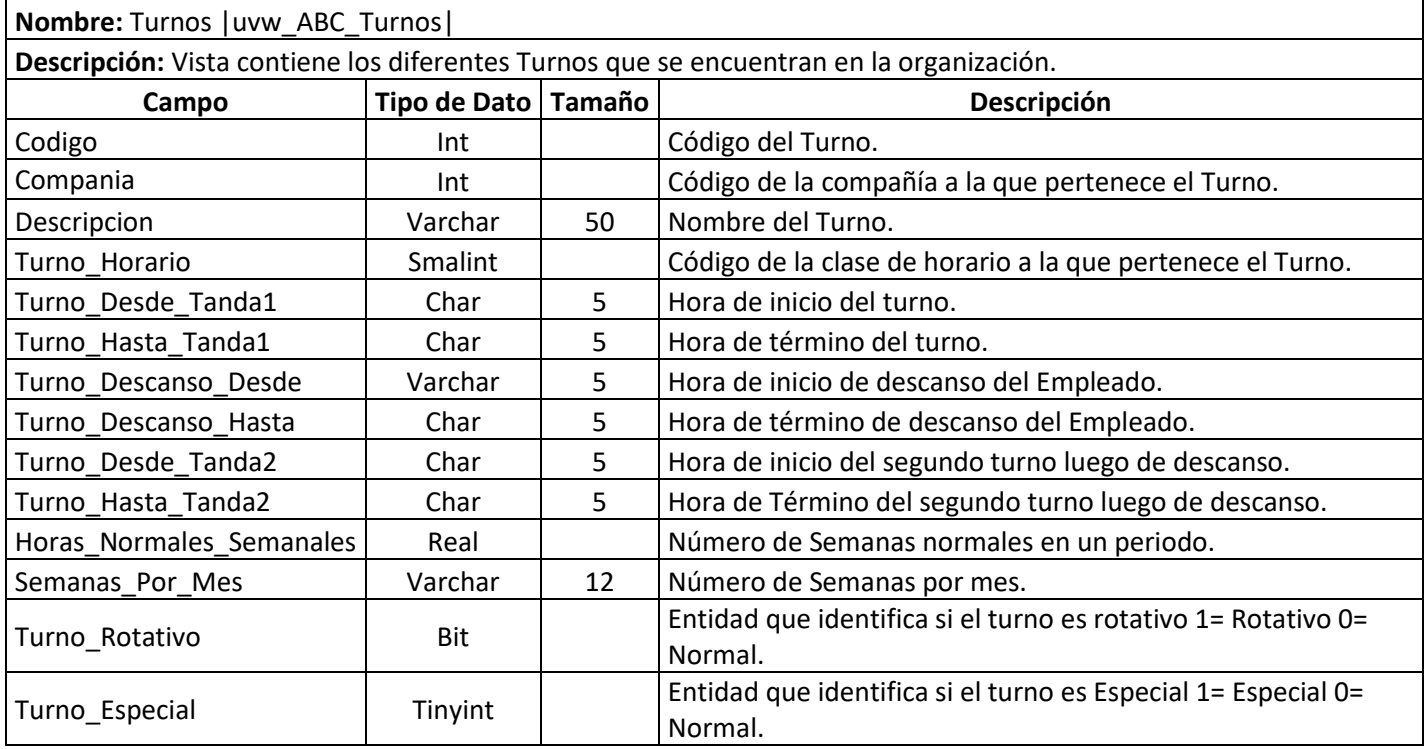

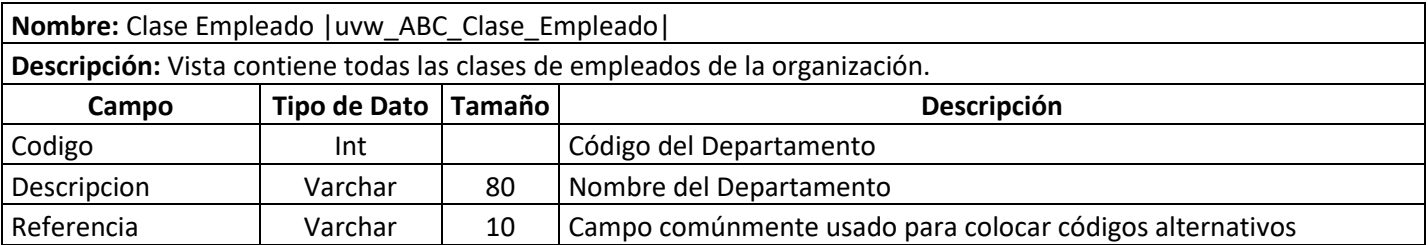

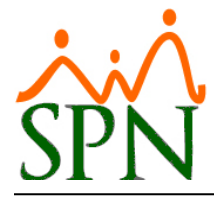

# *ESTRUCTURA VISTAS PARA INTERFACES*

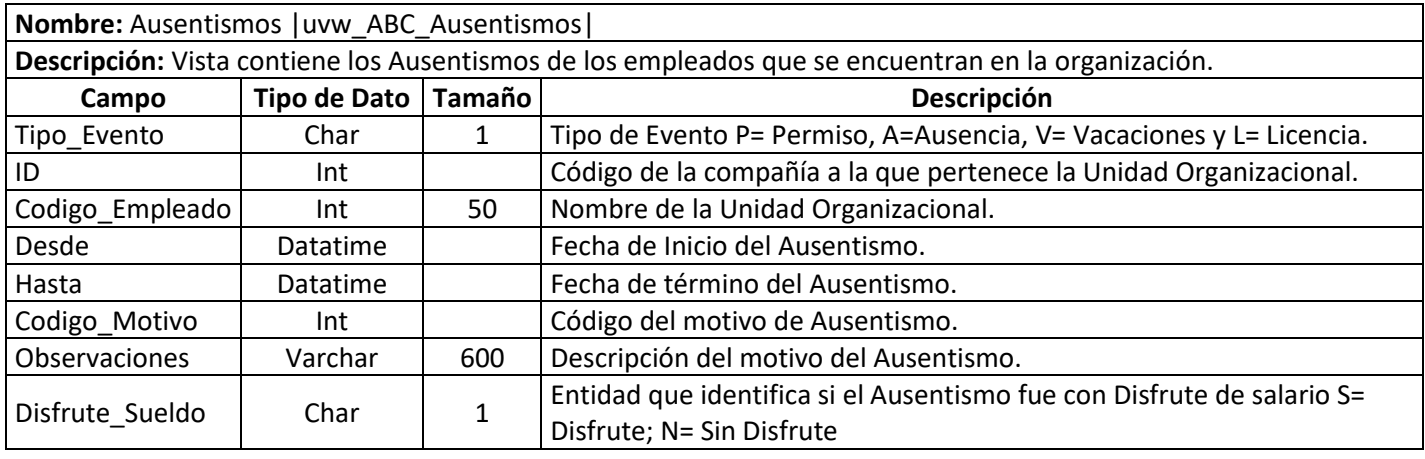

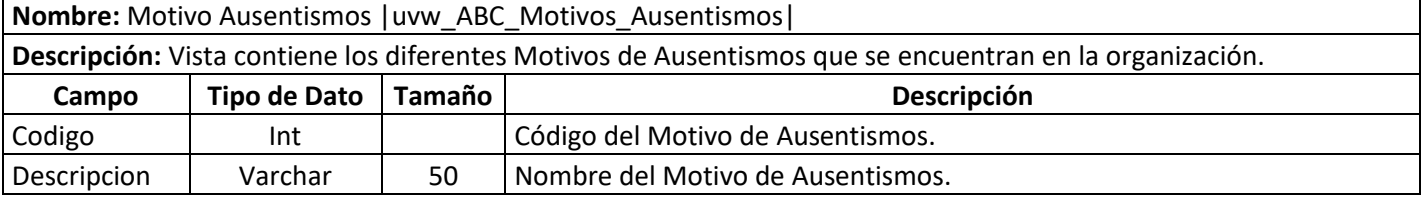

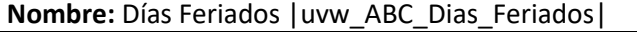

**Descripción:** Vista de días feriados no es más que un calendario donde se registran cada uno de los días feriados que se encuentren en un periodo determinado en la organización.

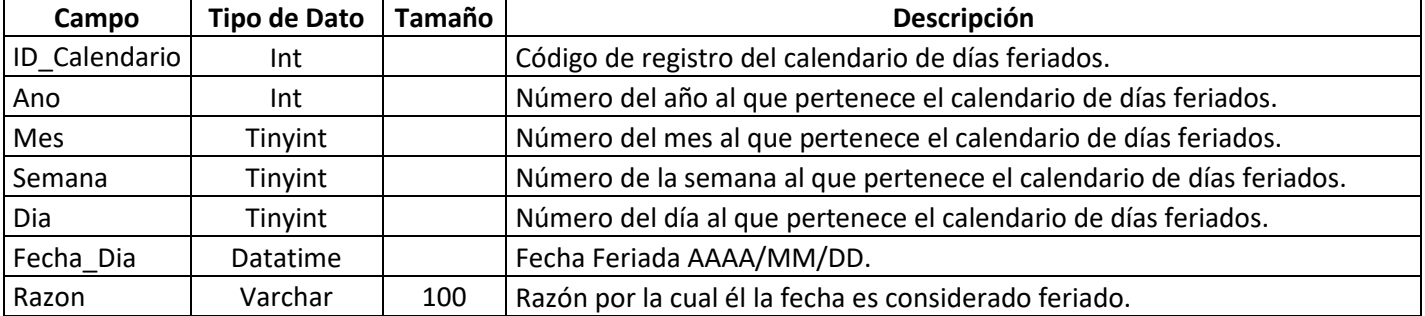

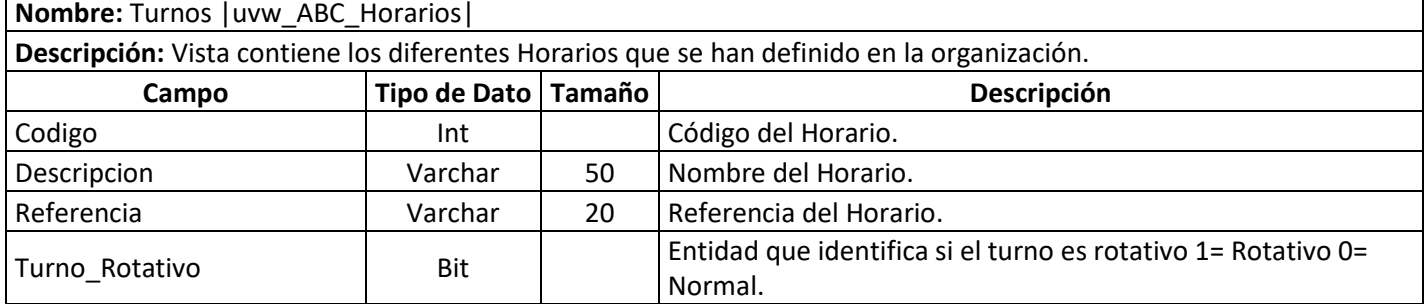

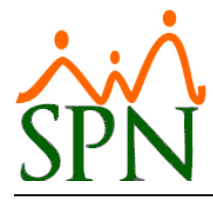

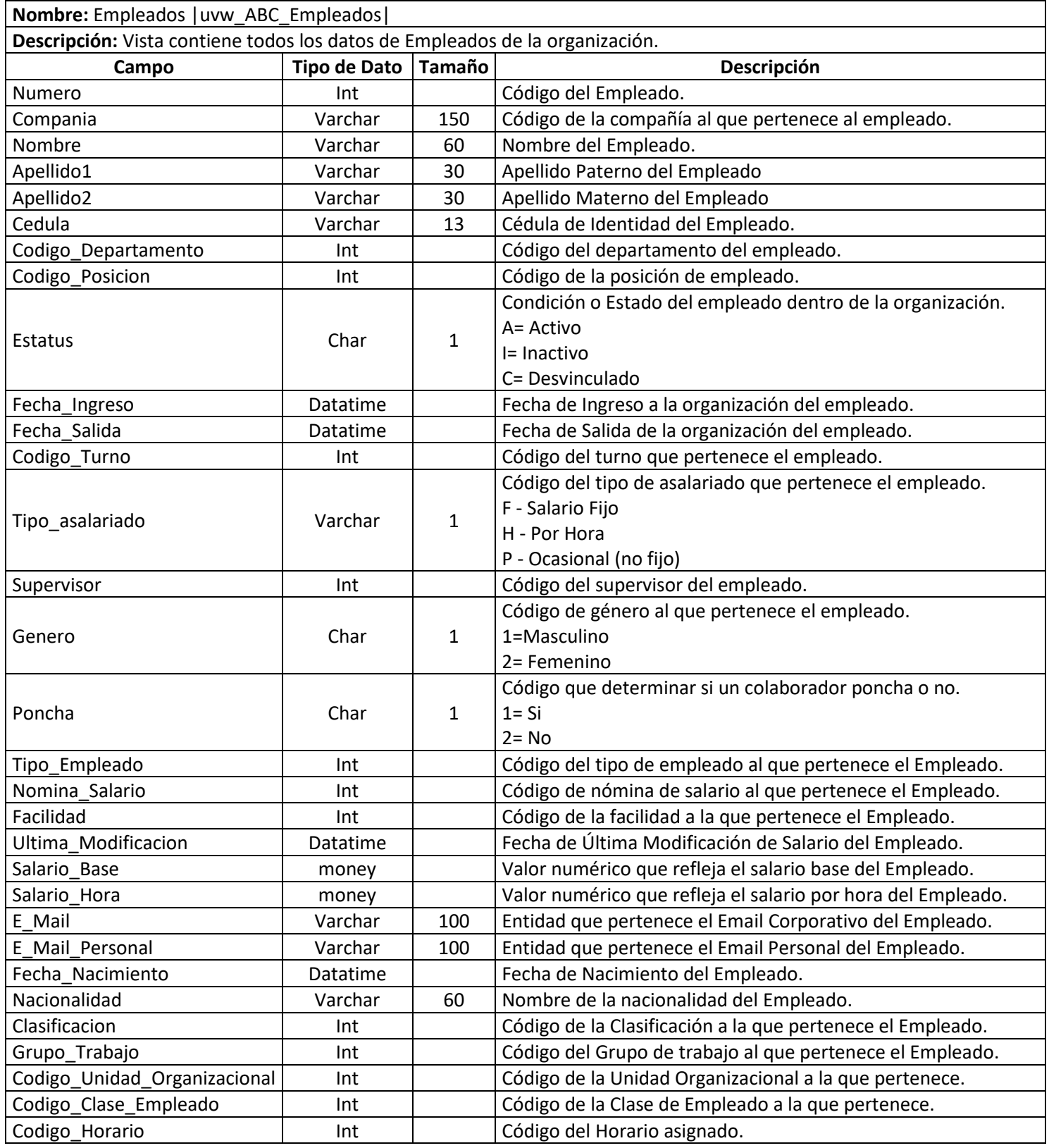

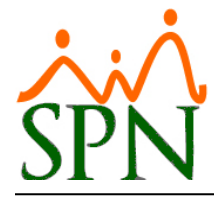

# *ESTRUCTURA VISTAS PARA INTERFACES*

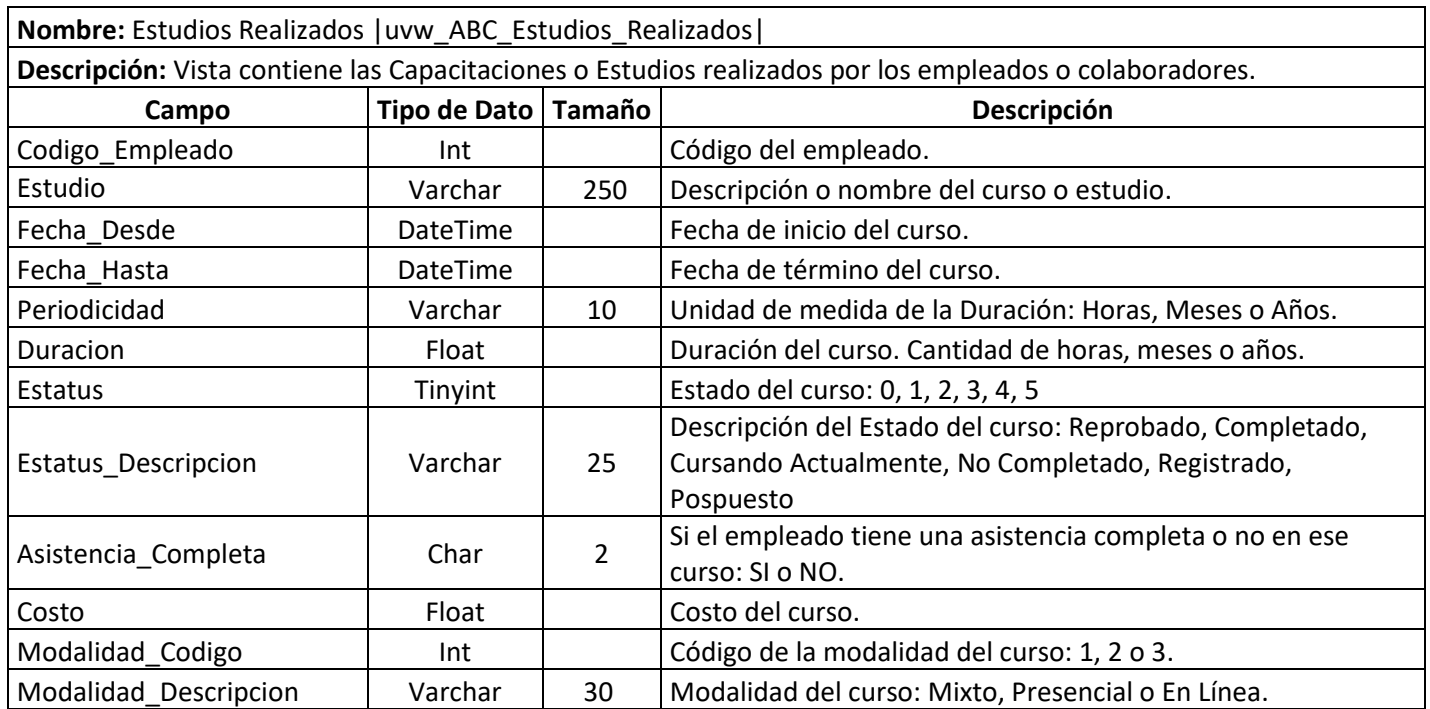